## Sea turtle satellite trackingtechniques and results

Based ON: Balazs, G. H., R. K. Miya, and S. C. Beavers. 1996. Procedures to attach a satellite transmitter to the carapace of an adult green turtle, *Chelonia mydas*. *In* J.A. Keinath, D.E. Barnard, J.A. Musick, and B.A. Bell (comps.), Proceedings of the Fifteenth Annual Symposium on Sea Turtle Biology and Conservation, February 20-25, 1995, Hilton Head, South Carolina, p. 21-26. U.S. Dep. Commer. NOAA Tech. Memo. NMFS-SEFSC- 387. Modified by Denise M. Parker March 2006

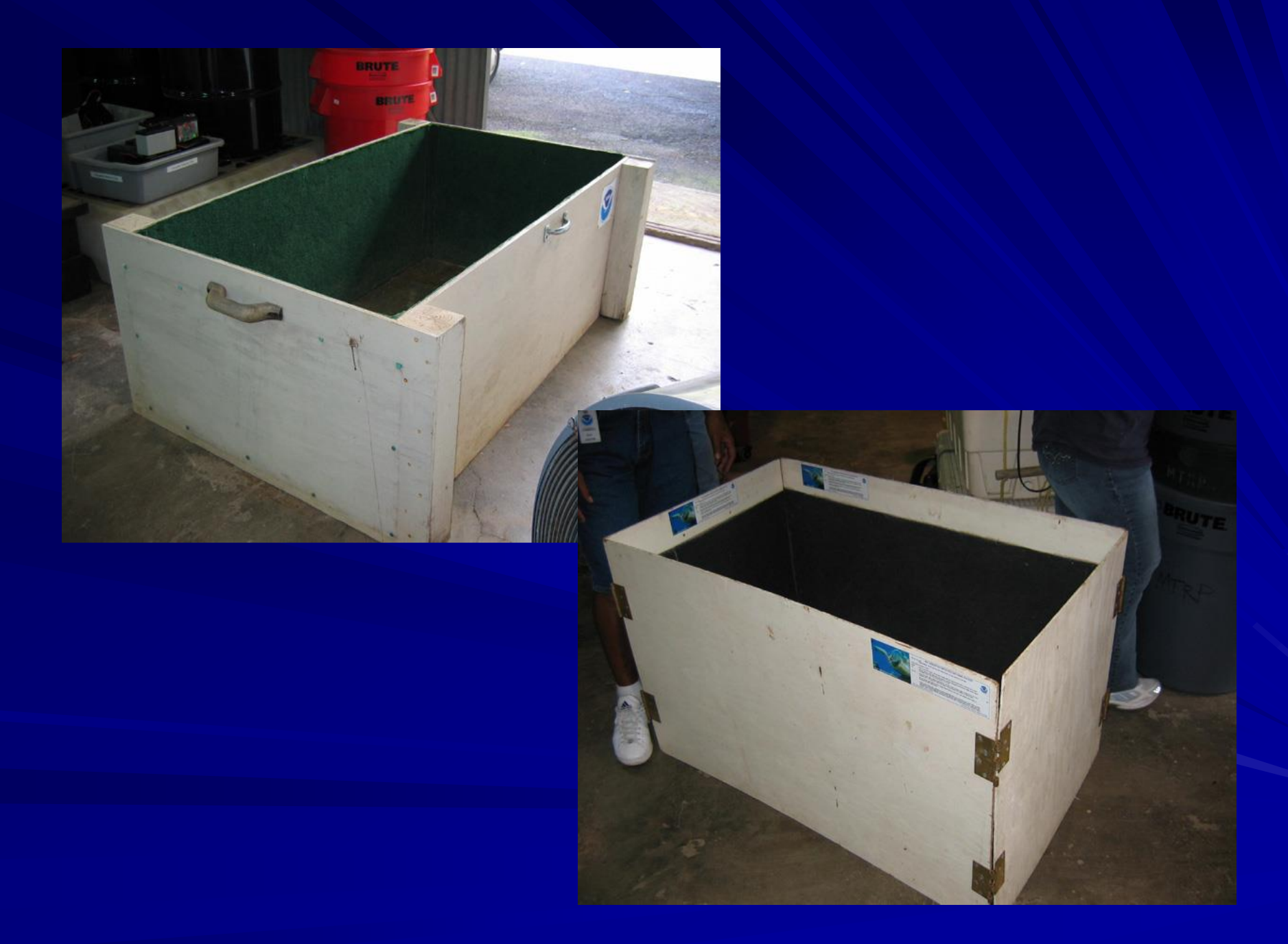

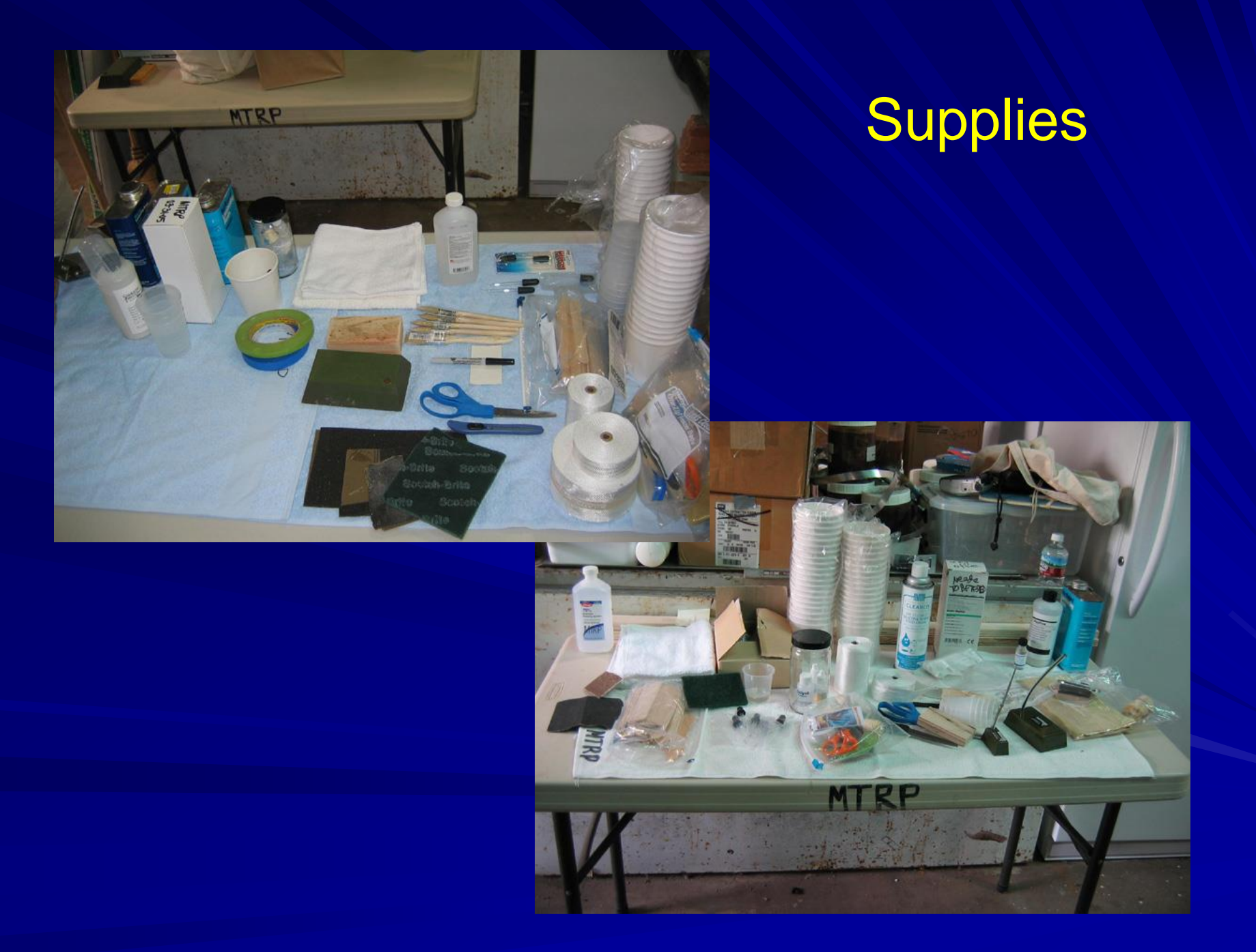

## Transmitters (PTTs)

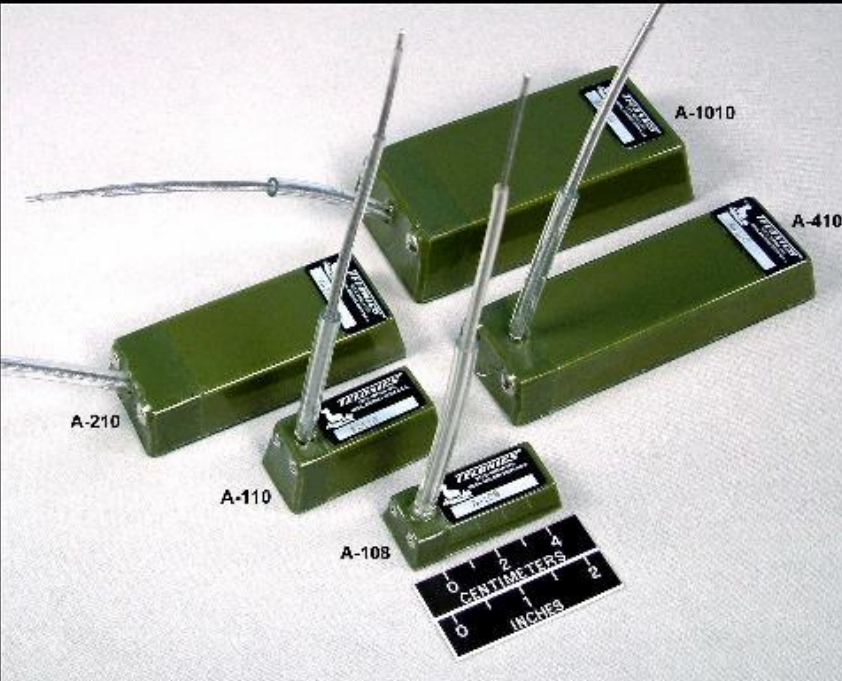

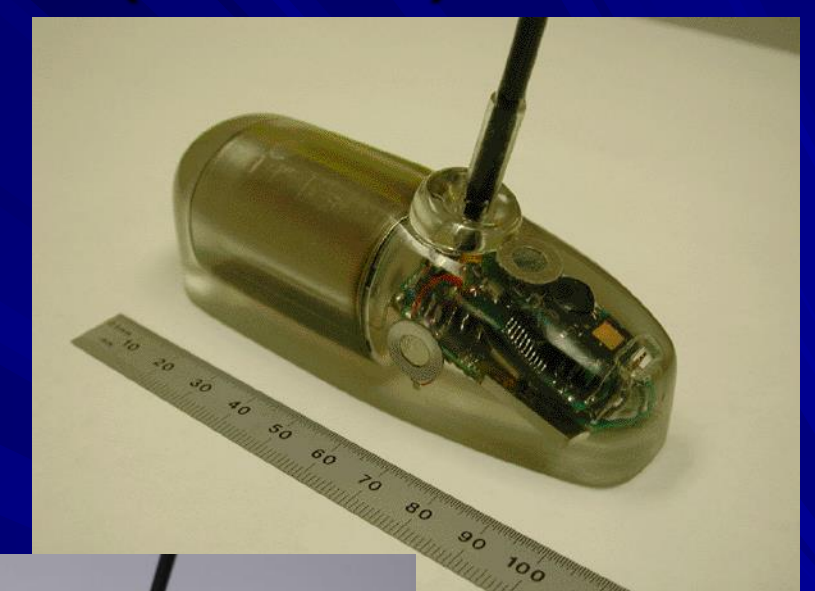

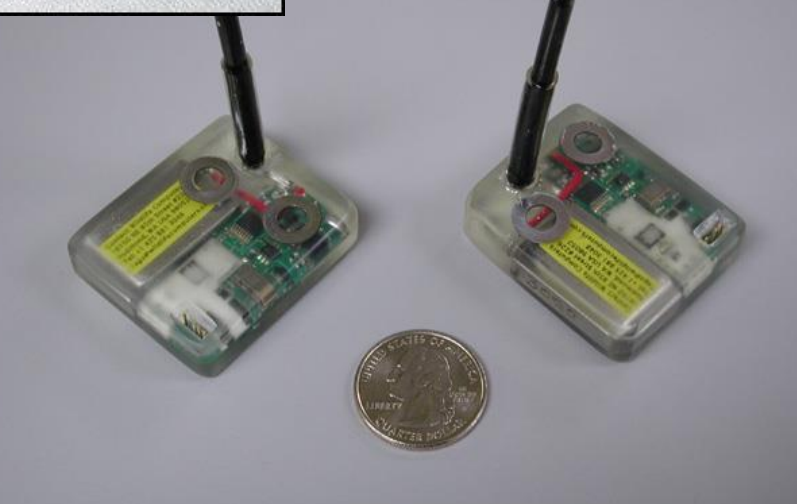

#### Prepare Shell

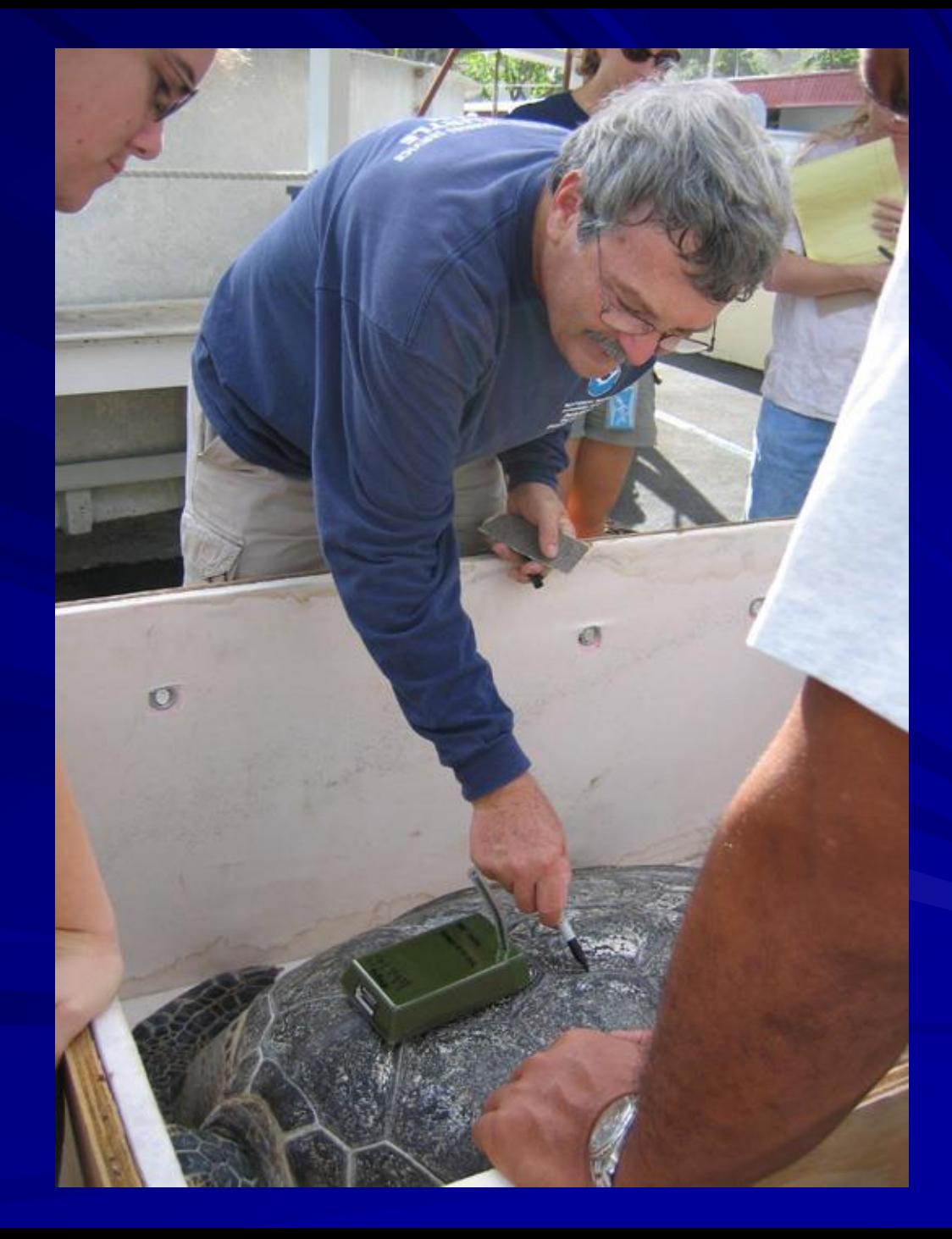

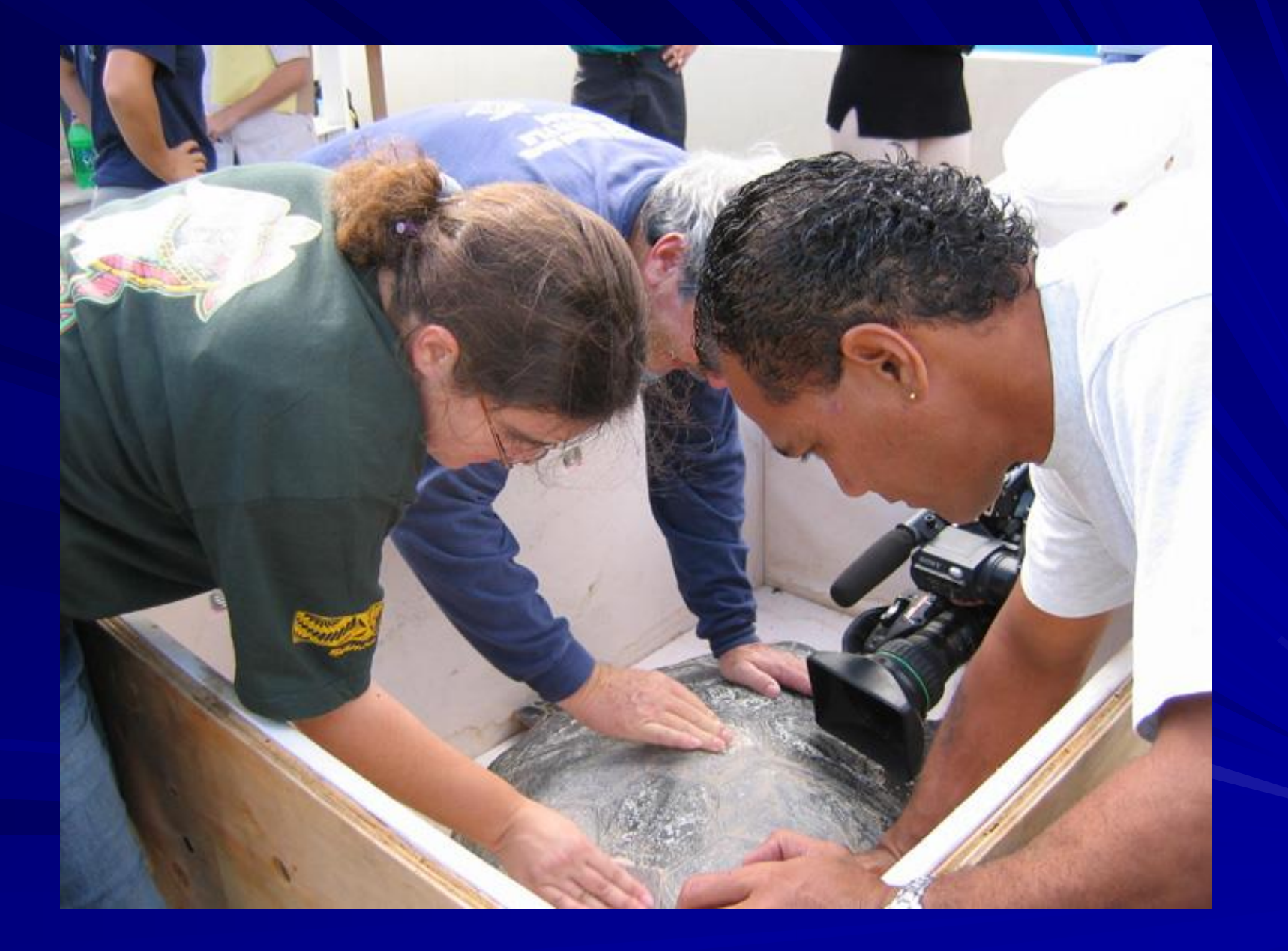

#### Elastomer

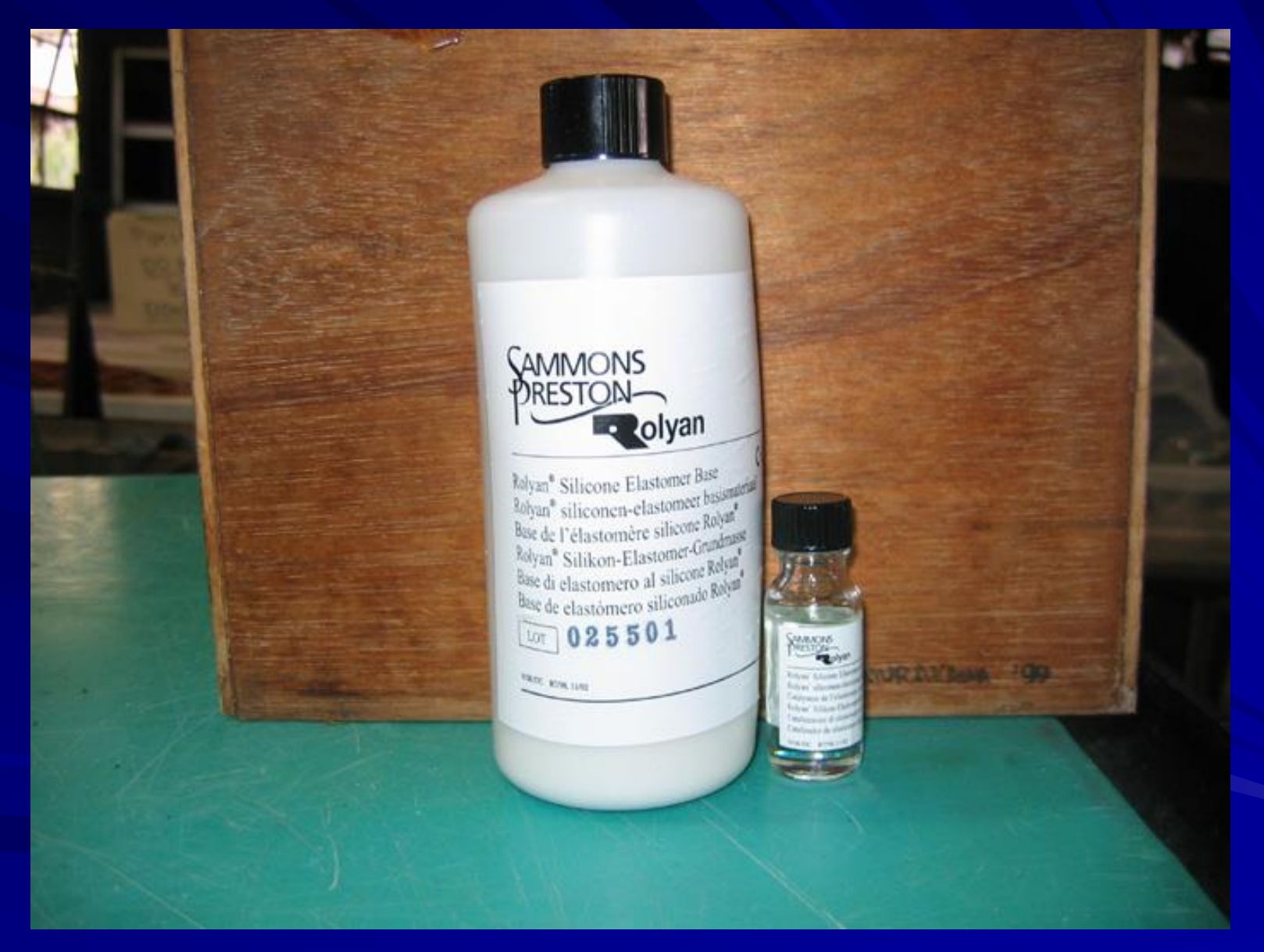

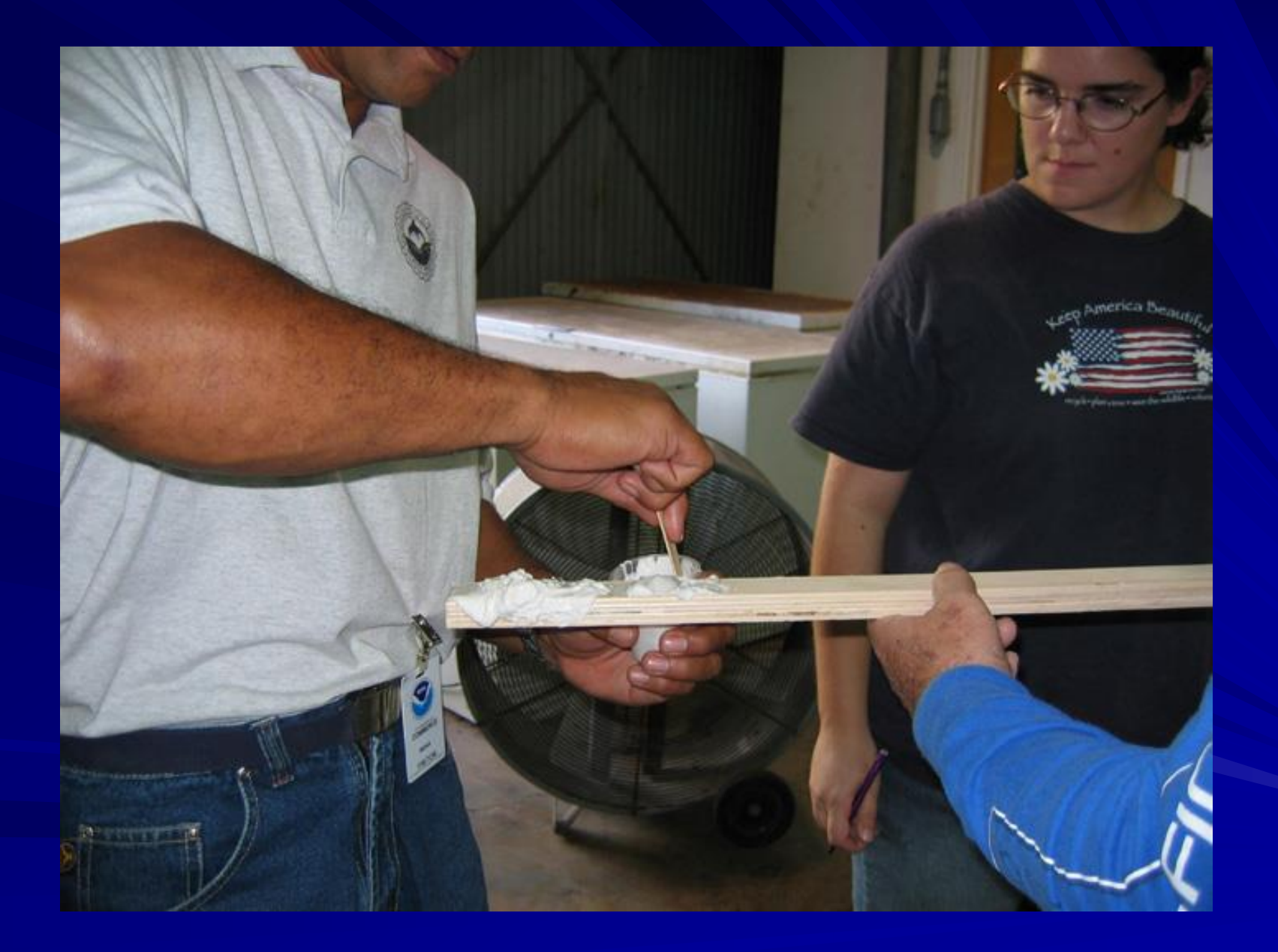

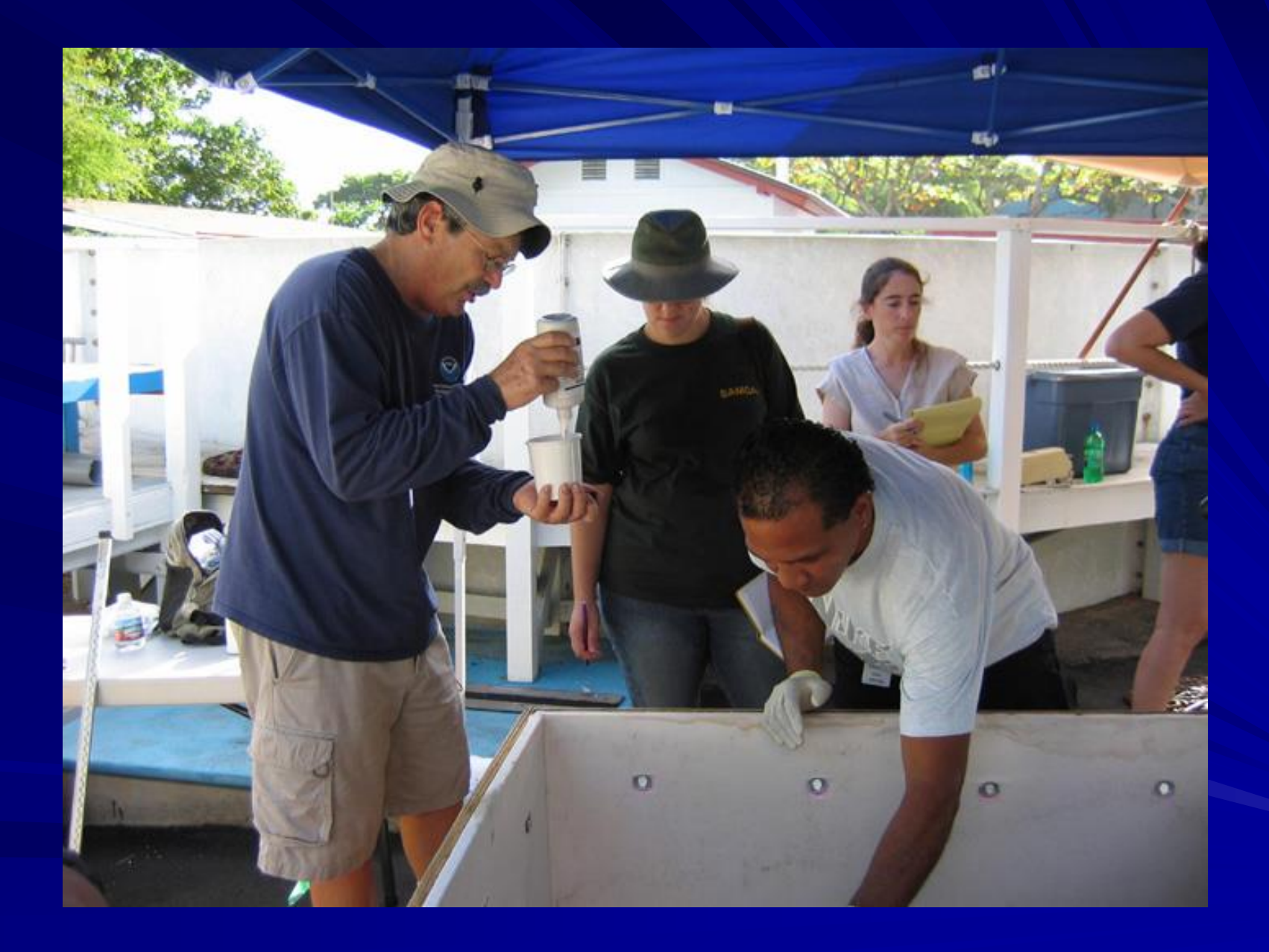

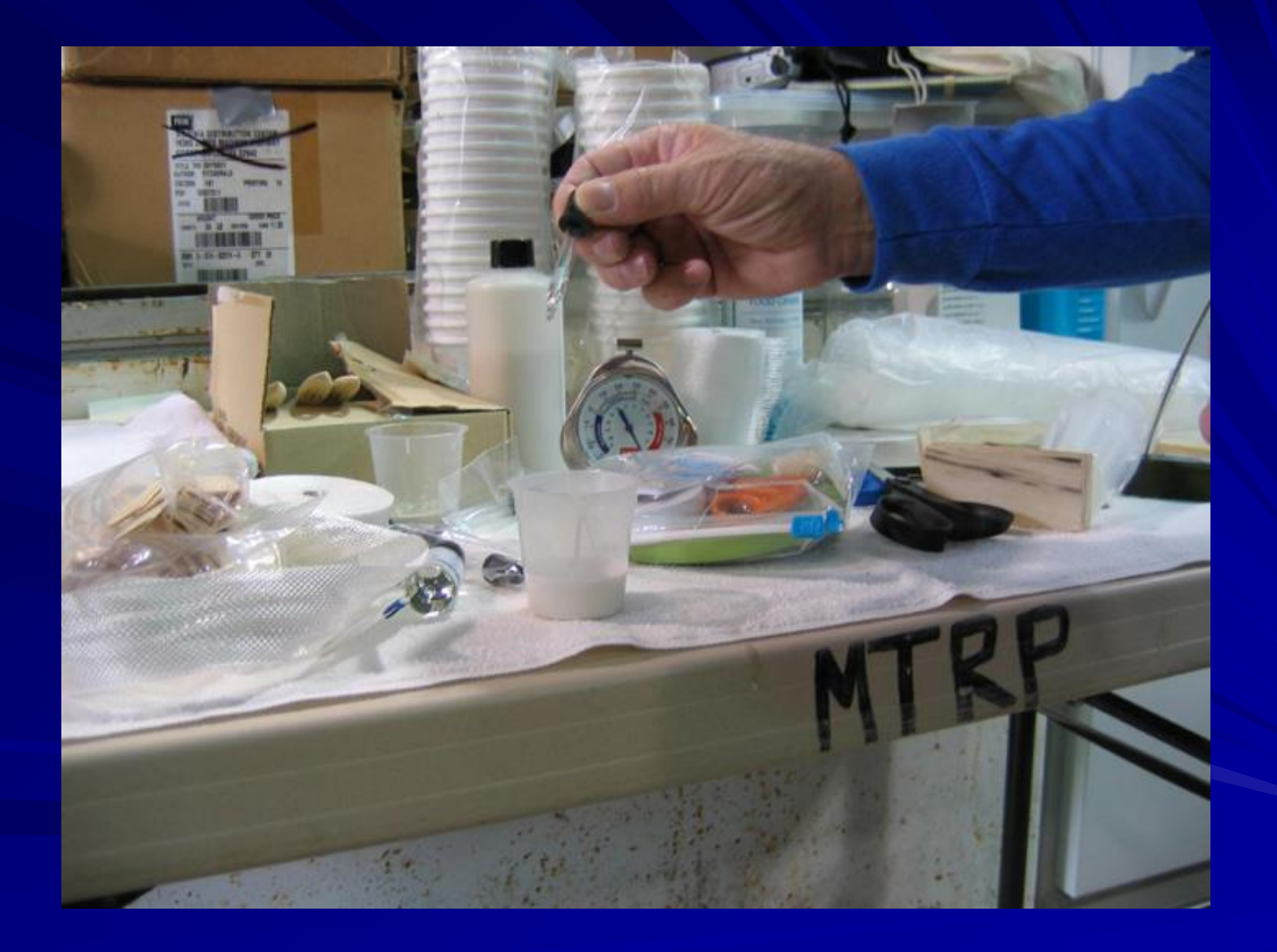

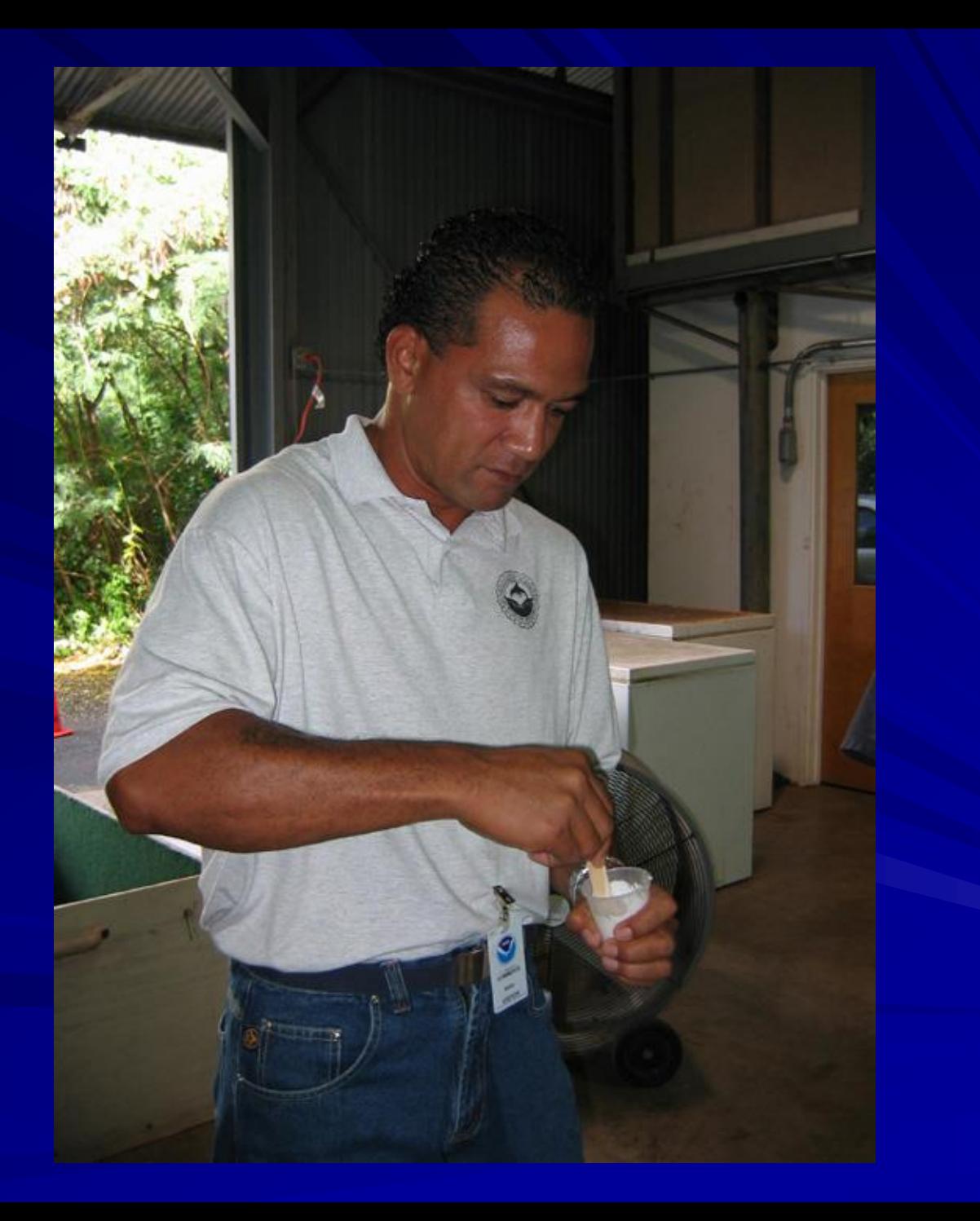

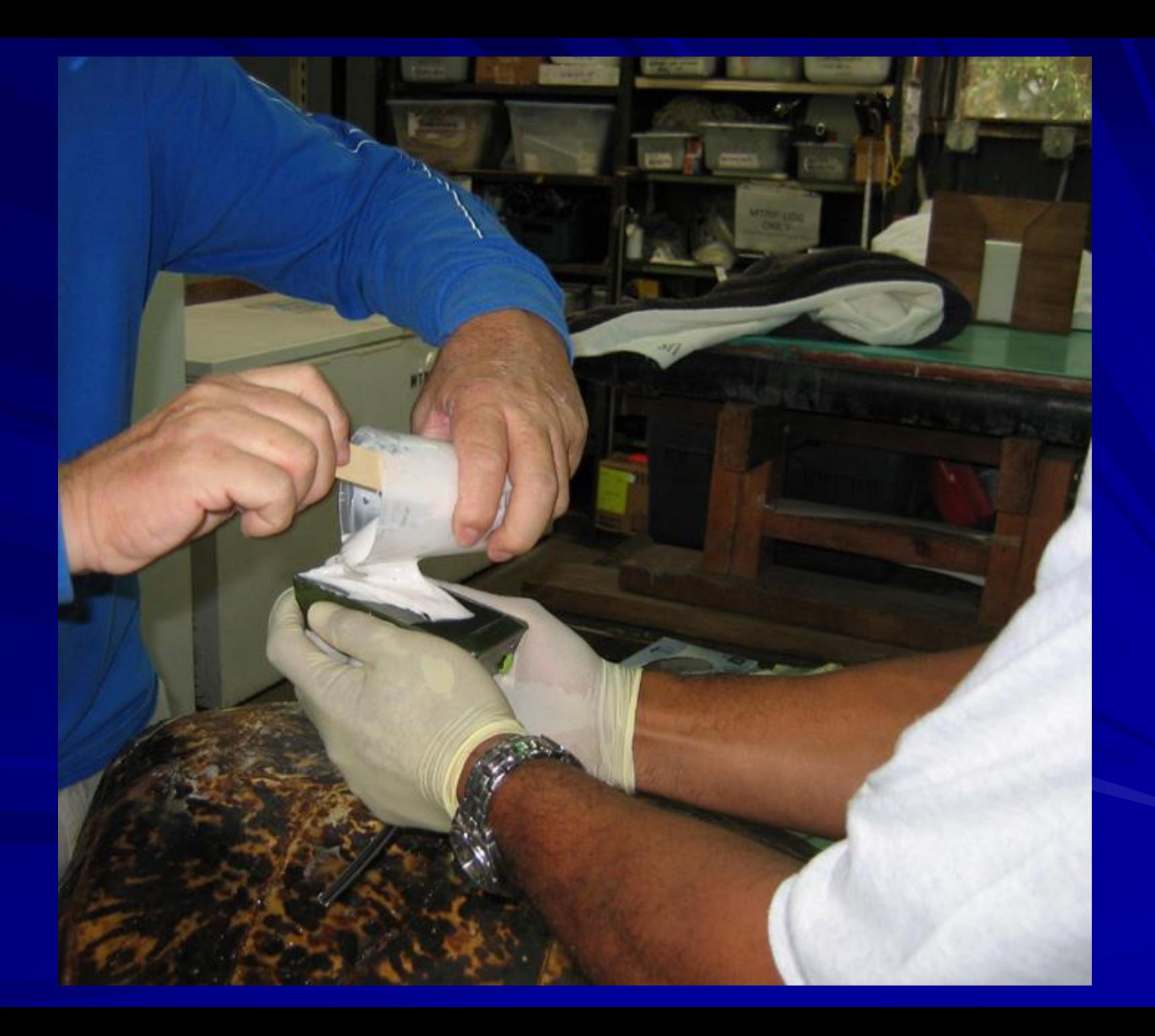

#### Set on Shell

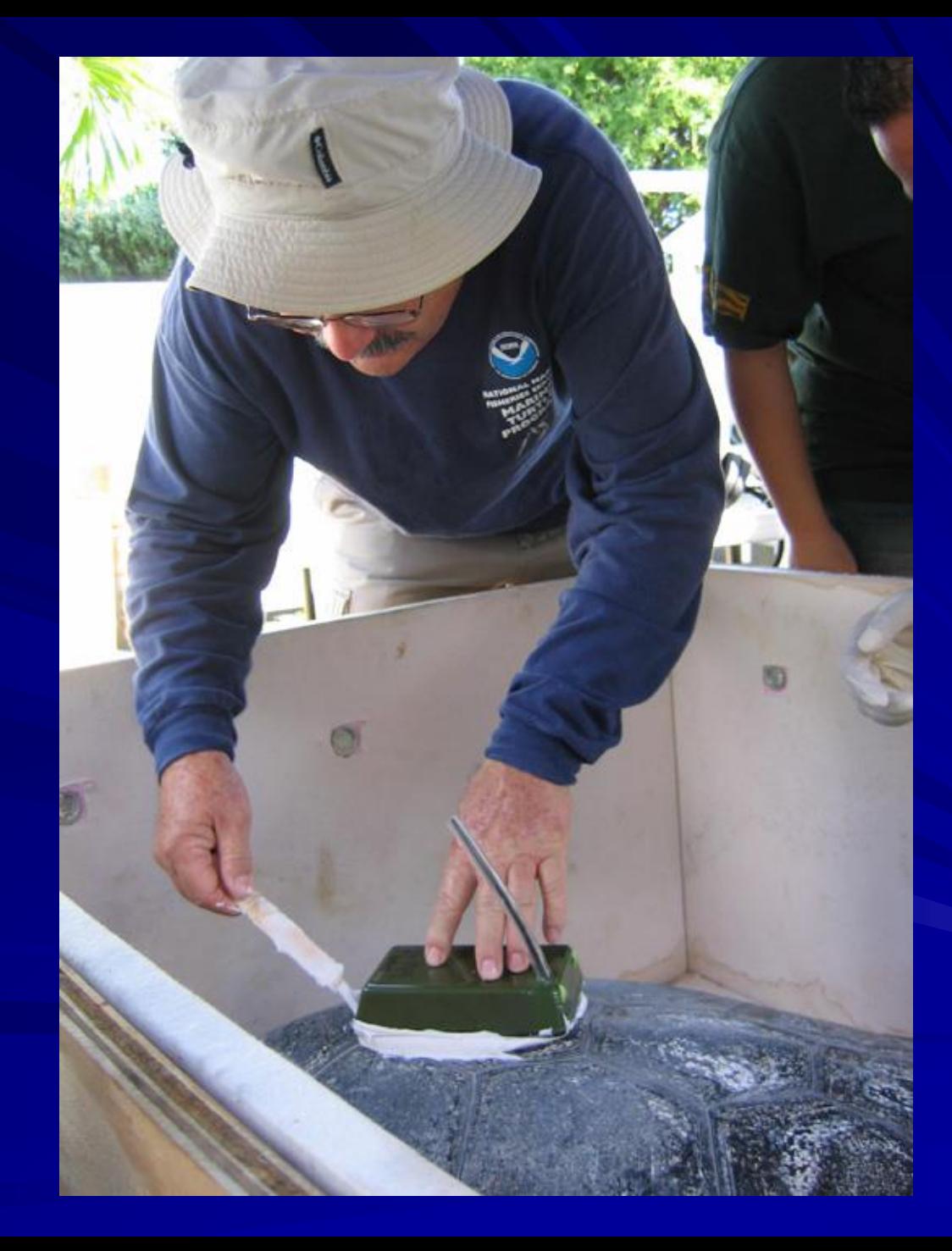

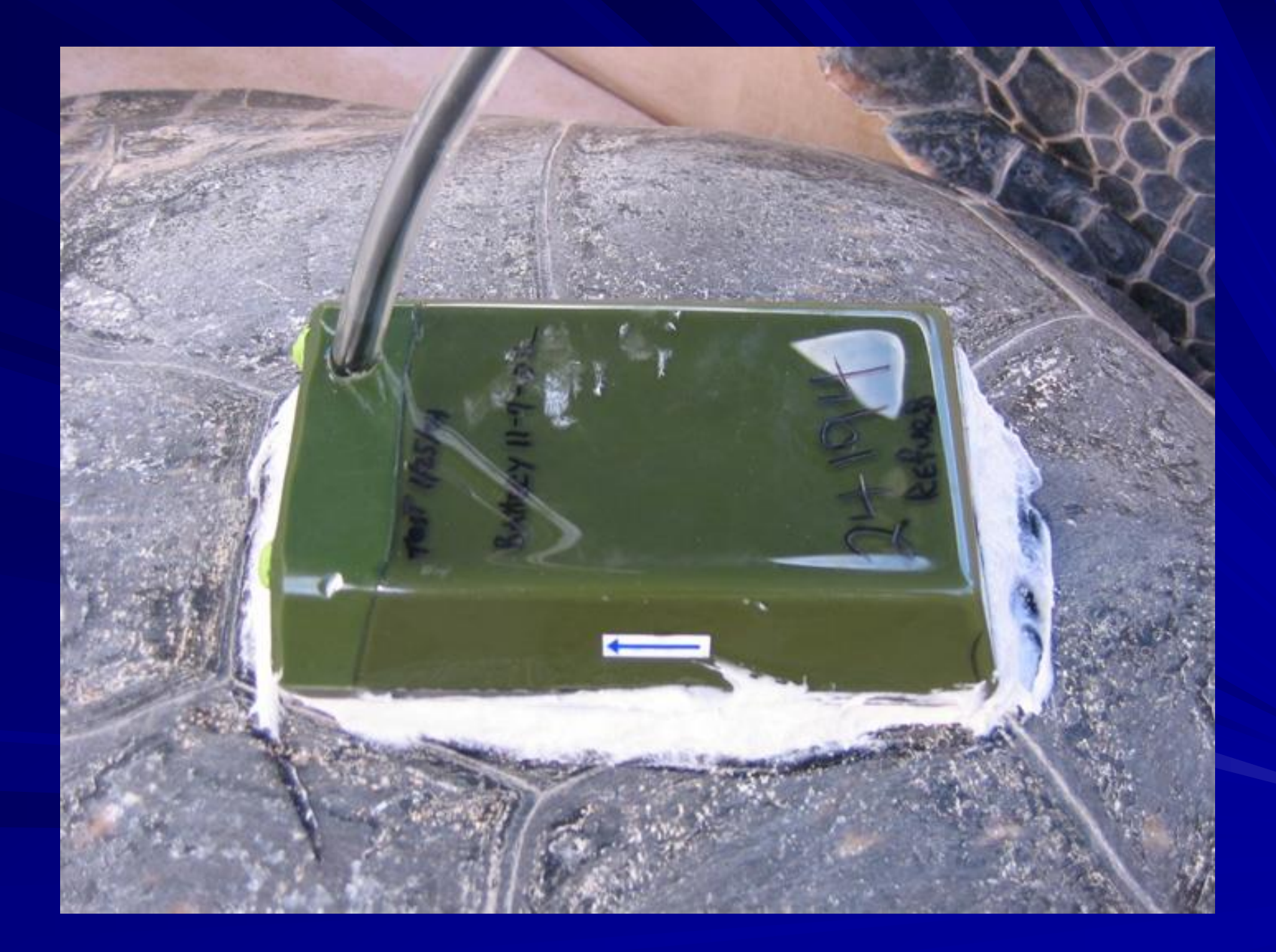

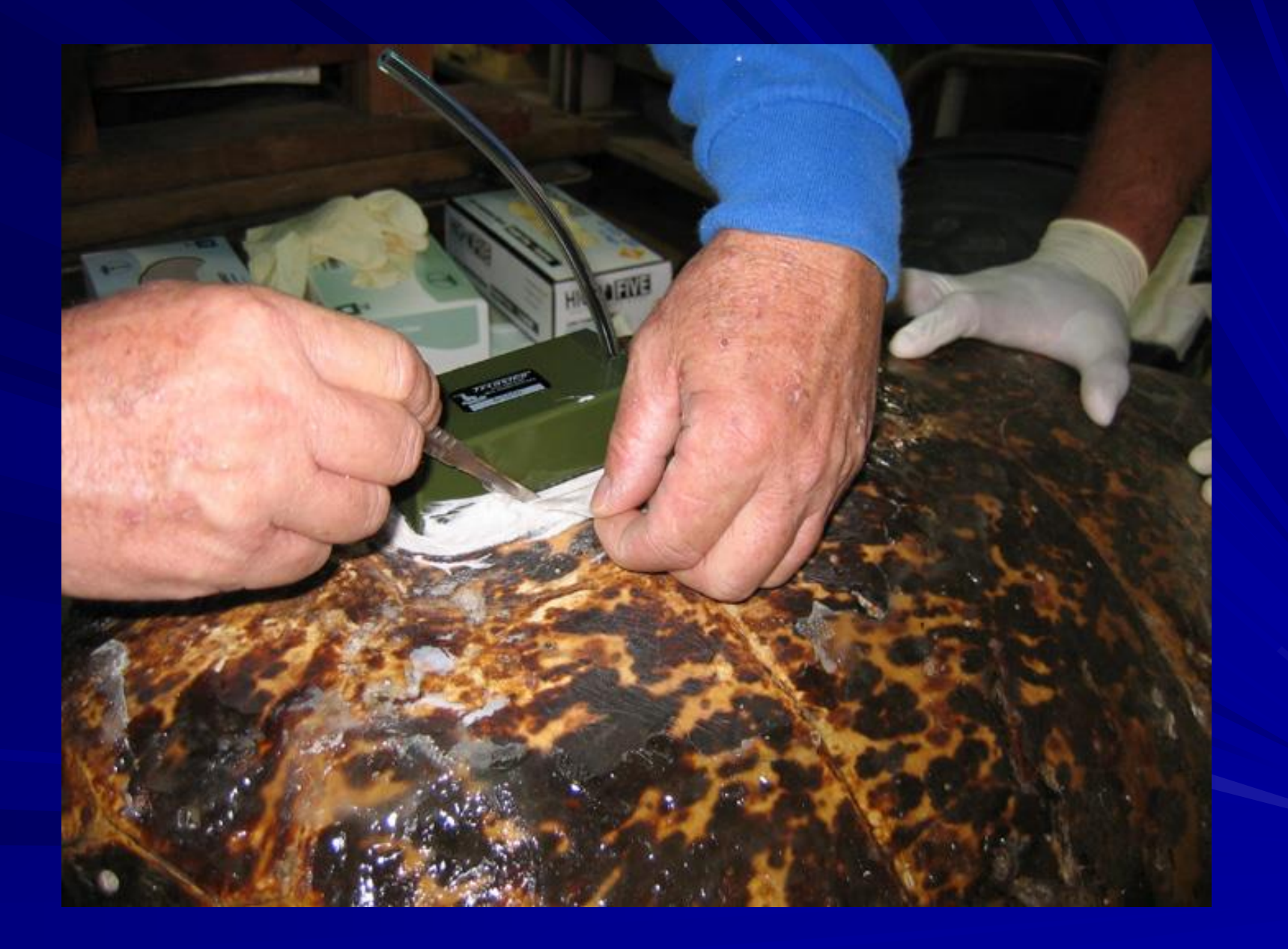

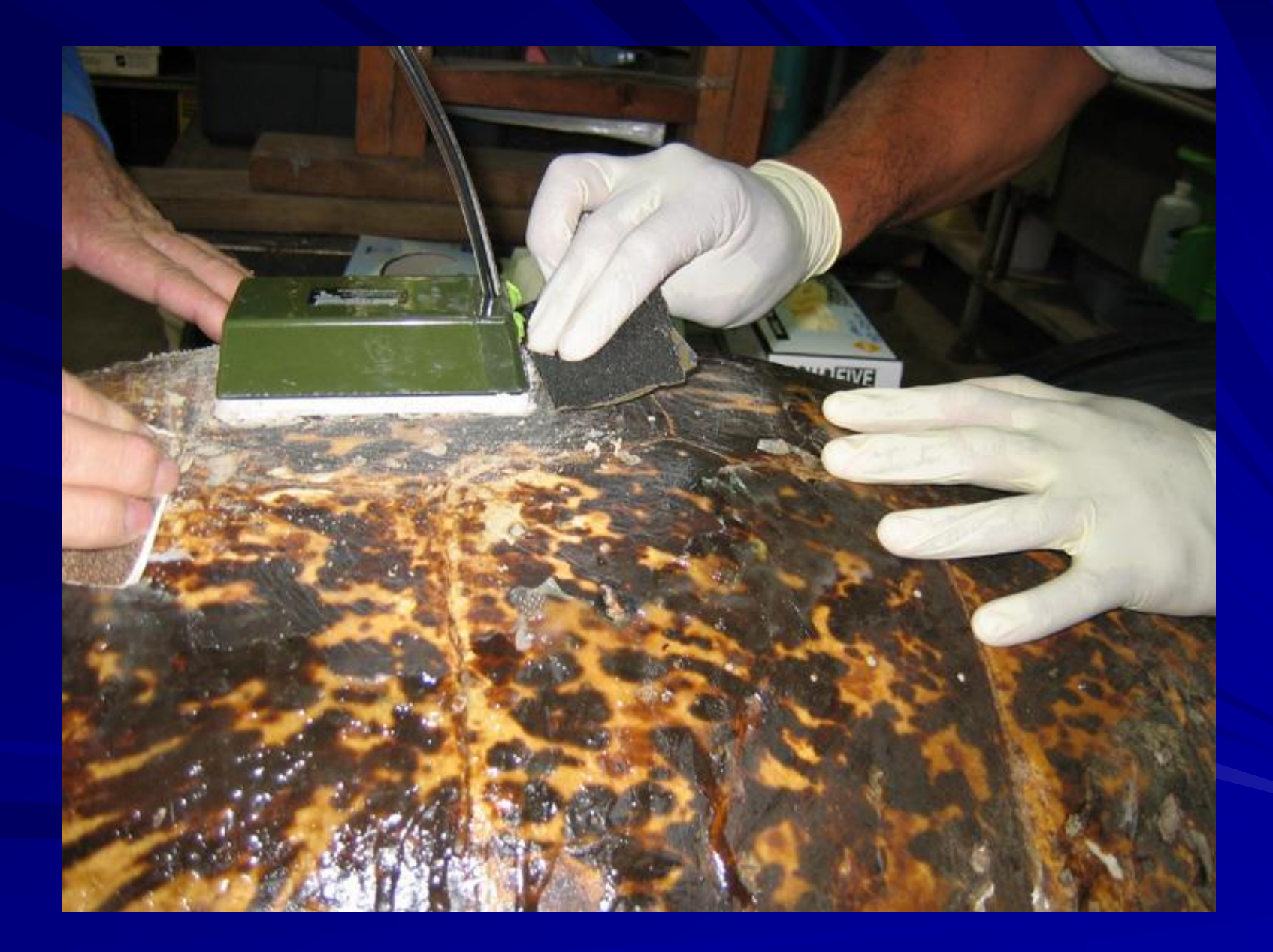

#### Fiberglass and Resin Attachment

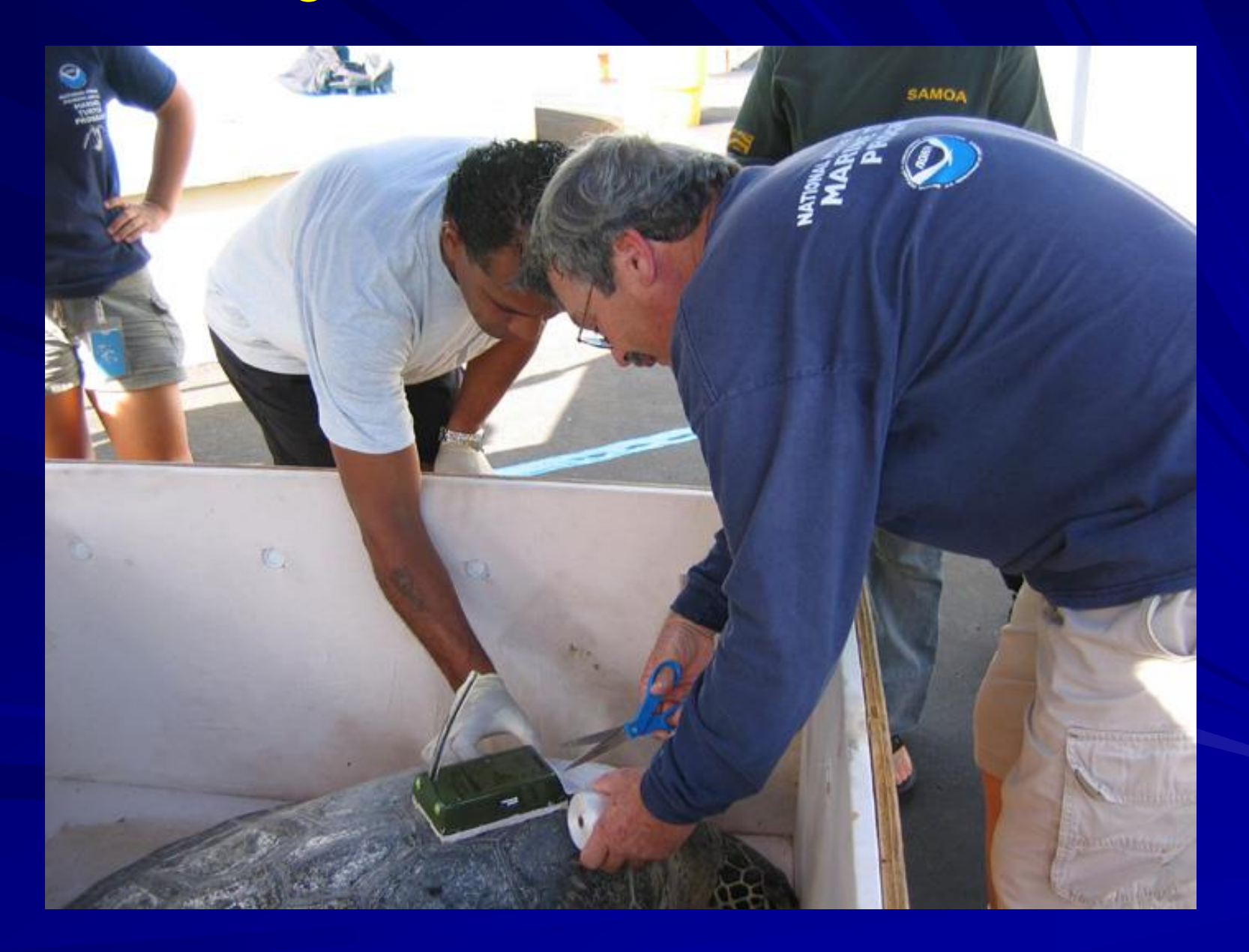

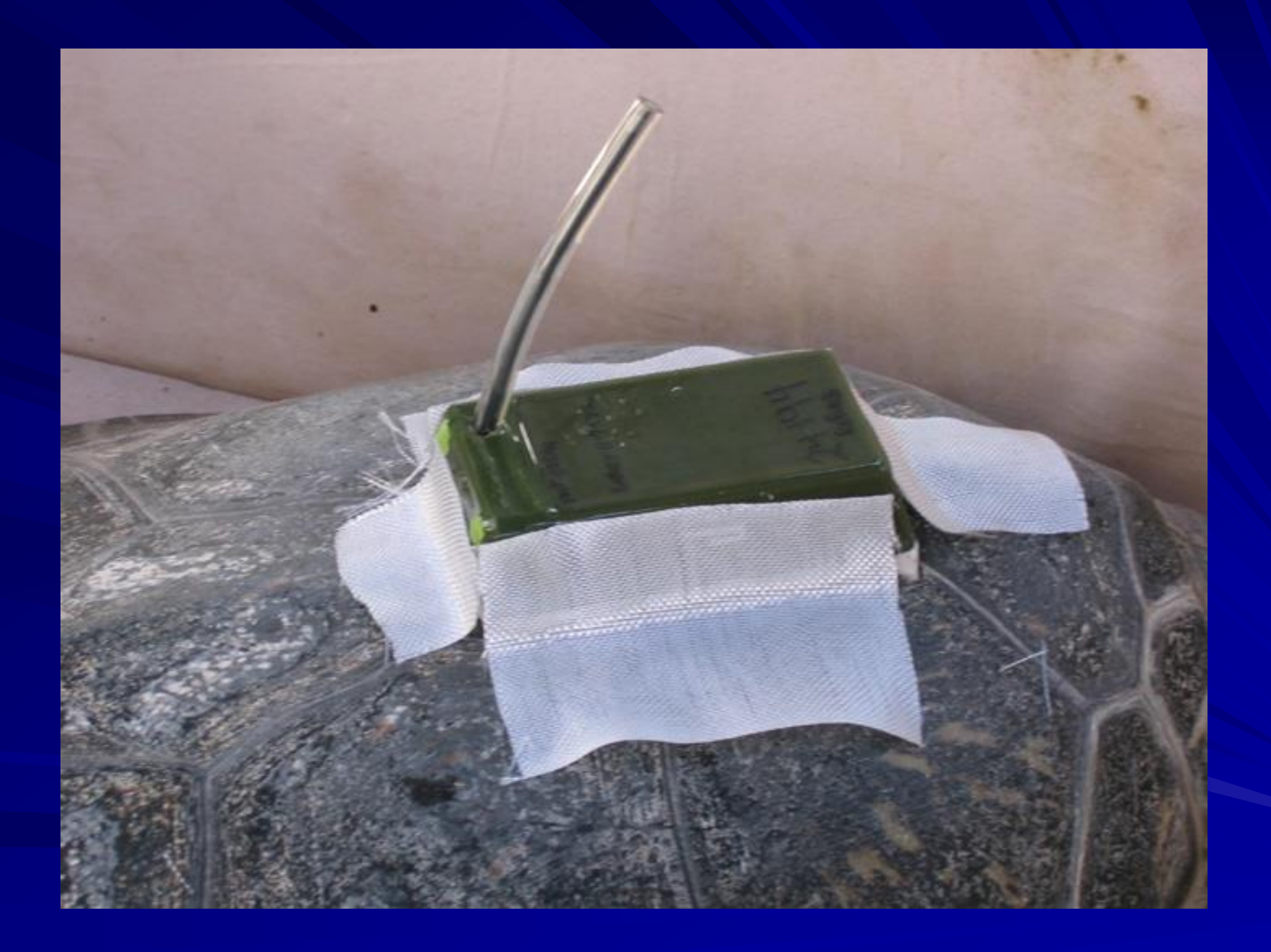

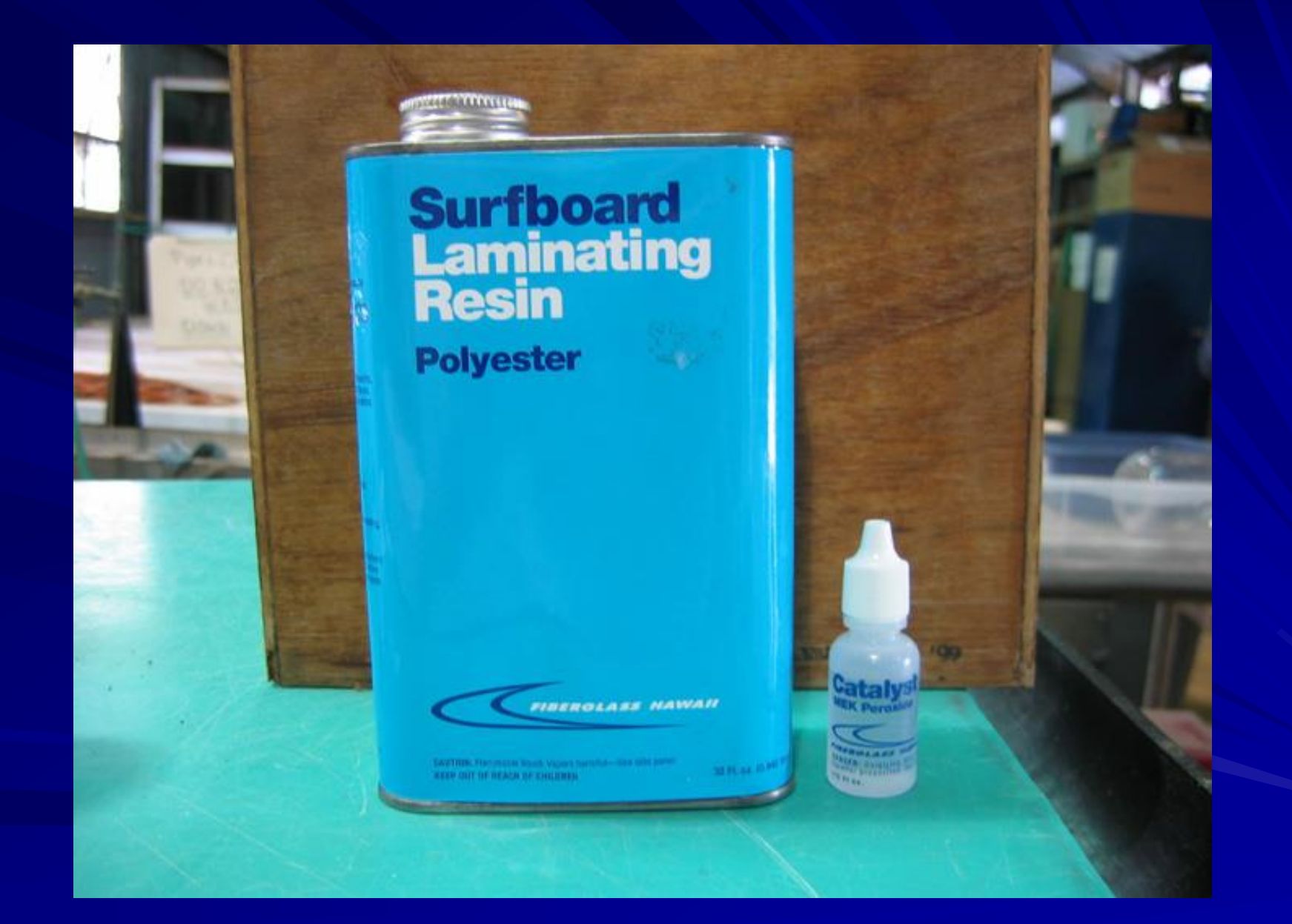

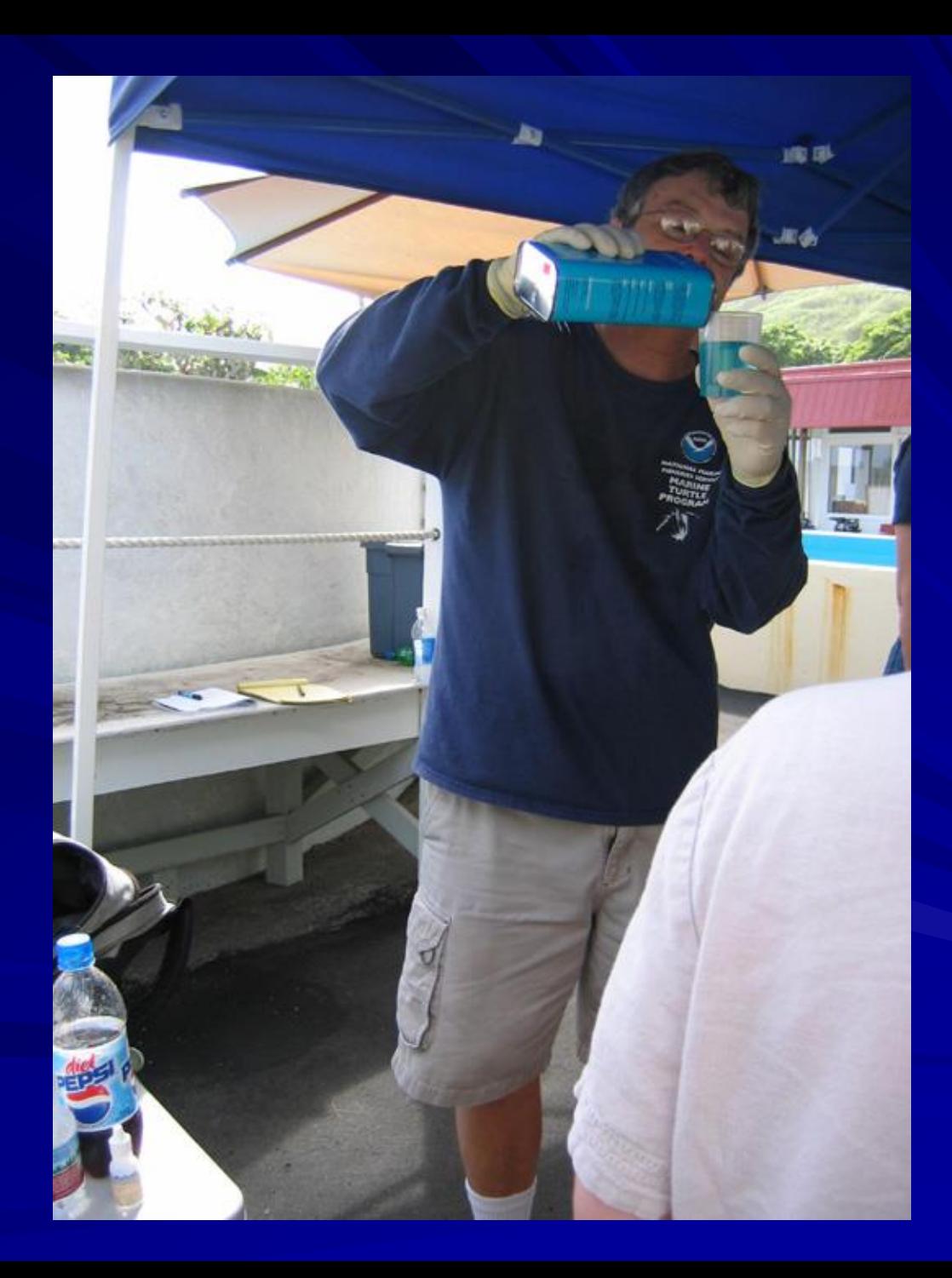

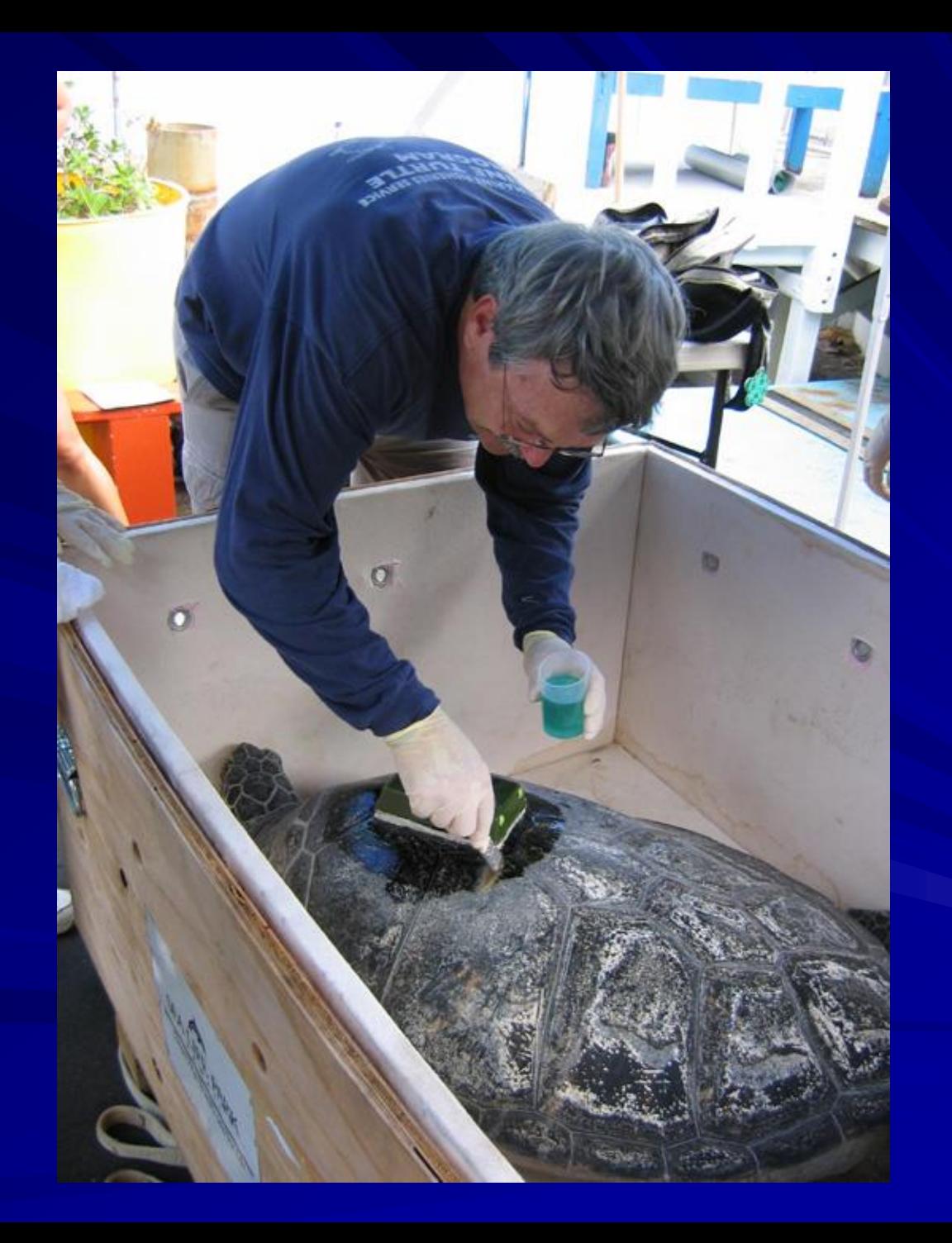

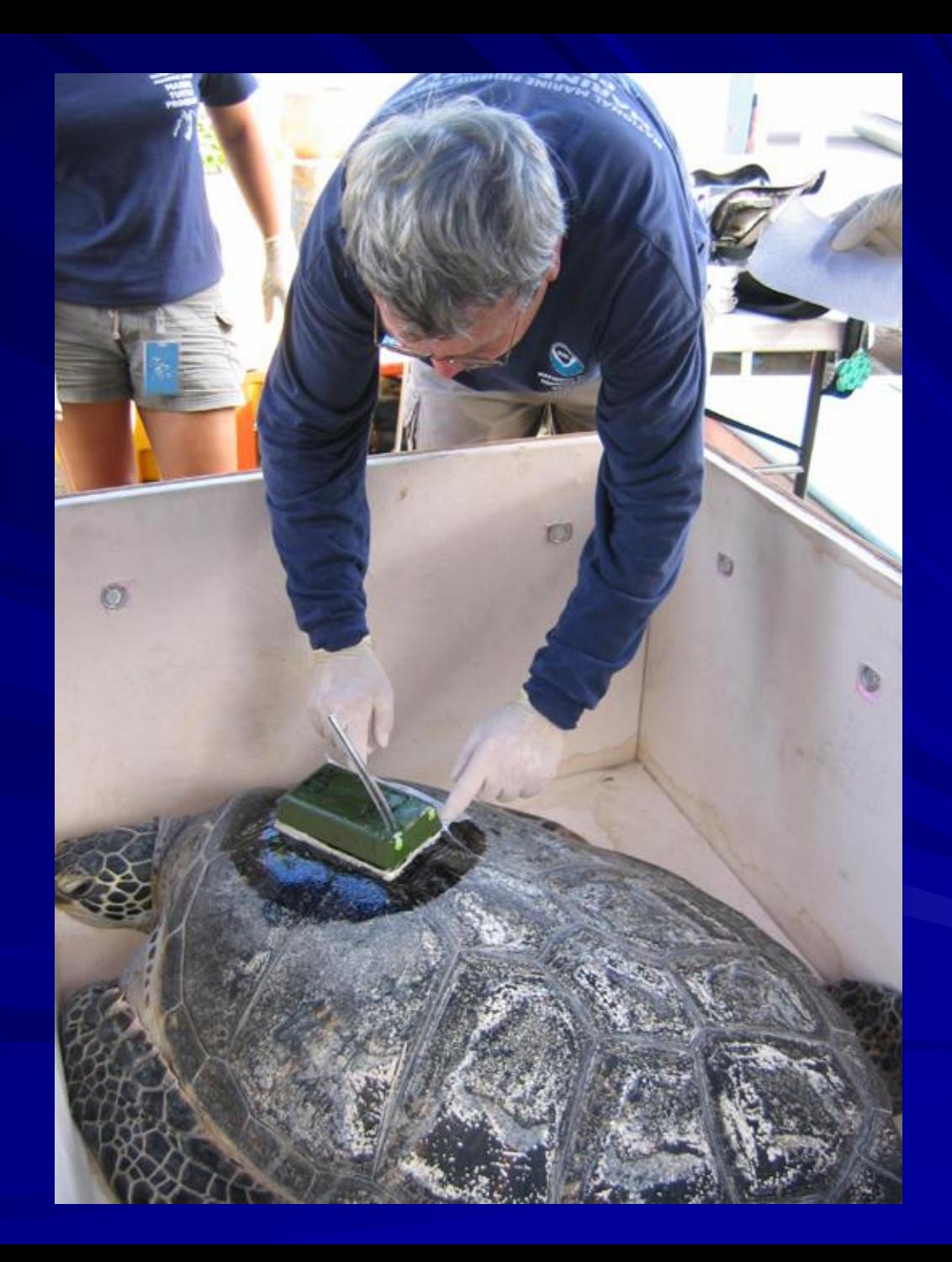

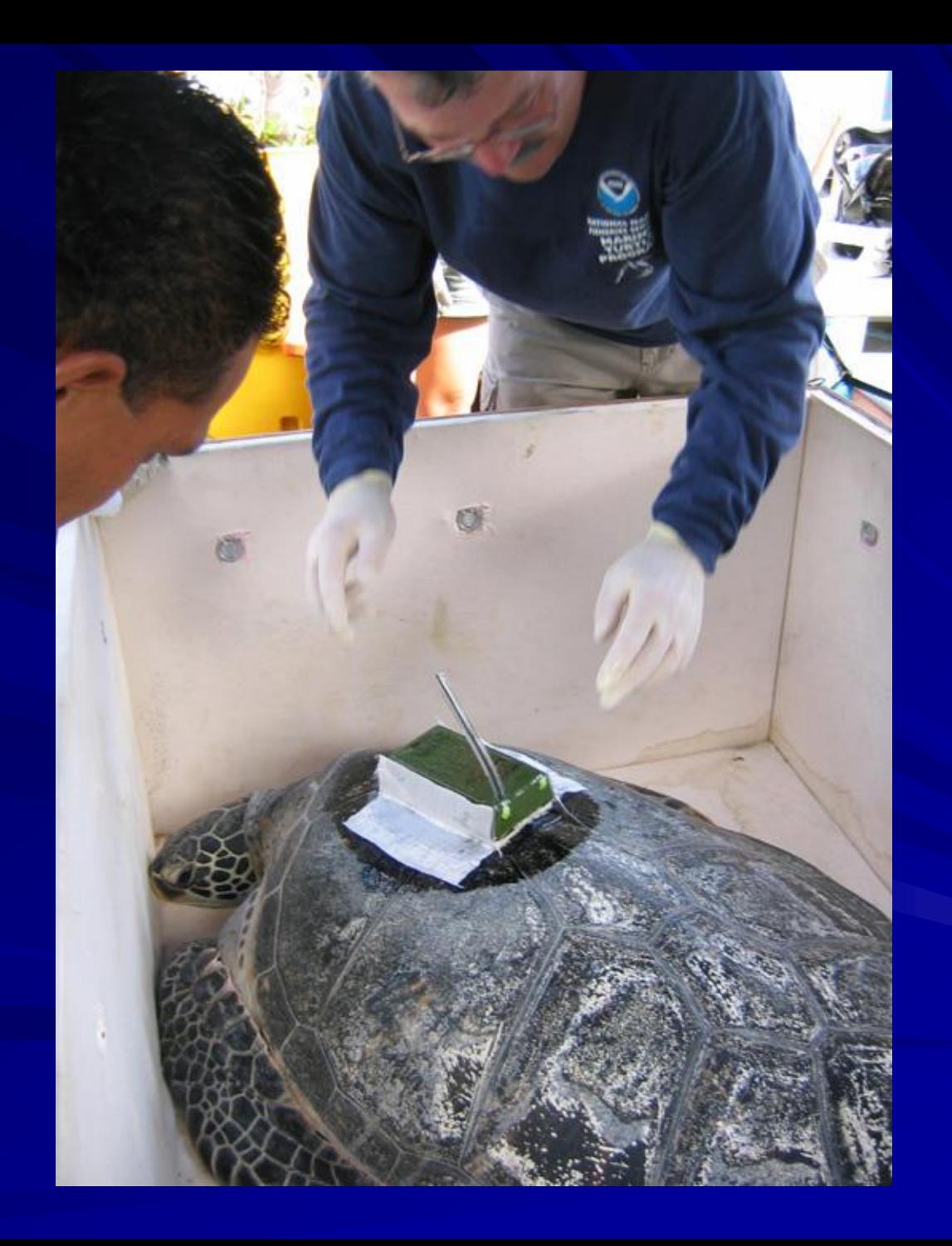

#### Putting on Fiberglass

![](_page_23_Picture_1.jpeg)

![](_page_24_Picture_0.jpeg)

![](_page_25_Picture_0.jpeg)

![](_page_26_Picture_0.jpeg)

#### **Creating** "Castro" Roll

![](_page_27_Picture_1.jpeg)

![](_page_28_Picture_0.jpeg)

![](_page_29_Picture_0.jpeg)

![](_page_30_Picture_0.jpeg)

![](_page_31_Picture_0.jpeg)

![](_page_32_Picture_0.jpeg)

#### Release

![](_page_33_Picture_1.jpeg)

#### **Websites**

**[http://www.argosinc.com](http://www.argosinc.com/)** Sites for Argos and transmitter information

- **[http://www.telonics.com](http://www.telonics.com/)**
- **[http://www.wildlifecomputers.com](http://www.wildlifecomputers.com/)**
- Examples of turtle tracking
- **[http://www.seaturtle.org](http://www.seaturtle.org/)**
- **[http://www.cccturtle.org](http://www.cccturtle.org/)**
- **[http://turtletrax.org](http://turtletrax.org/)**
- <http://www.sprep.org/turtles/topics/tracking.htm>

#### What to do

■ Collect and compile Argos data **Mapping** – Hand mapping – Internet on-line options – Other options ■ Assess positions for "accuracy" and finalizing maps

#### Example of raw Argos Data

58846 Date : 02.03.08 01:21:22 LC : 0 IQ : 50 Lat1 : 13.580S Lon1 : 164.655W Lat2 : 17.658S Lon2 : 177.298E Nb mes : 005 Nb mes>-120dB : 000 Best level : -128 dB Pass duration : 322s NOPC : 2 Calcul freq : 401 636830.3 Hz Altitude : 0 m 00 00 58846 Date : 02.03.08 03:00:39 LC : A IQ : 06 Lat1 : 17.658S Lon1 : 177.268E Lat2 : 24.498S Lon2 : 146.948E Nb mes : 003 Nb mes>-120dB : 000 Best level : -134 dB Pass duration : 184s NOPC : 1 Calcul freq : 401 636890.6 Hz Altitude : 0 m 00 00 58846 Date : 02.03.08 12:37:57 LC : Z IQ : 00 Lat1 : ??????? Lon1 : ???????? Lat2 : ??????? Lon2 : ???????? Nb mes : 001 Nb mes>-120dB : 000 Best level : -126 dB Pass duration : ???s NOPC : ? Calcul freq : 401 636830.3 Hz Altitude : 0 m 01 7958

## On-line Mapping

#### •<http://www.seaturtle.org/maptool/index.shtml>

- Excellent flexibility and multiple options available to plot
- Can plot bathymetry, SST, and other oceanographic features
- Need to be a seaturtle.org user simple registration
- Good output overall best on-line option

![](_page_37_Figure_6.jpeg)

## **Other Mapping Options**

- **GMT General Mapping Tool**
- <http://gmt.soest.hawaii.edu/>
	- Requires Unix server or Windows version is available
	- Some programming needed; either C++ or DOS
	- Very flexible and map output is determined by programming

#### **ArcView**

- ERSI product<http://www.esri.com/products.html>
- Requires some knowledge of product and database set up to input data
- Wide variety of GIS tools and geographic data sets available

#### Data Crunching

**Daily – input data by hand into Excel or Word** and save as a text file – data should be set up as longitude, latitude, identifier (date and LC)

• Weekly or longer – Cut and paste each daily Argos file into one text file. Convert data either with Argos Data converter in the Seaturtle.org website or as outlined in handout.

–Data should be sorted by ID number and a new text file should be created for each ID with data setup as above

–Data should be compiled consecutively to create final tracks

–Either only LC 1, 2 and 3 data should be used in maps or researcher needs to use judgment to determine which data points to map

#### **FINAL MAP:**

2008 movement of post-nesting hawksbill turtle, Adi Mamanuca, ID 58846 ST-20 transmitter Duty Cycle: 6/48 CCL: 79.0 cm Date Deployed: March 2, 2008 Days Transmitting: 270 days Released from Treasure Is, Mamanuca, Fiji Distance traveled: 629 km

![](_page_40_Figure_2.jpeg)

Update as of 9/5/08: 2008 movement of post-nesting hawksbill turtle, Marama ni Yadua, ID 19603 ST-20 transmitter Duty Cycle: 6 hrs on, 48 hrs off CCL: 88.0 cm Date Deployed: January 13, 2008 Days Transmitting: 235 days Released from Denimanu, Yadua, Fiji  $16S$ ☆ Start Position O Current Position <sup>4</sup><sub>B</sub><sup>A</sup>Vanua evu  $17S$ **Vatuko** Viti Levu 18S Vanua Levu GMT map by Denise Parker 09/05/08 177 E 178E 179E 180

![](_page_42_Figure_0.jpeg)

8 - ● 53762, 27.8 cm, XP09; End 2/26/09, 170 d, 3590 km

![](_page_43_Figure_0.jpeg)

# THE END

## **…OR JUST THE BEGINNING**